# **eRAD PACS Evolution Viewer**

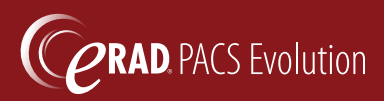

# Toolbars At A Glance

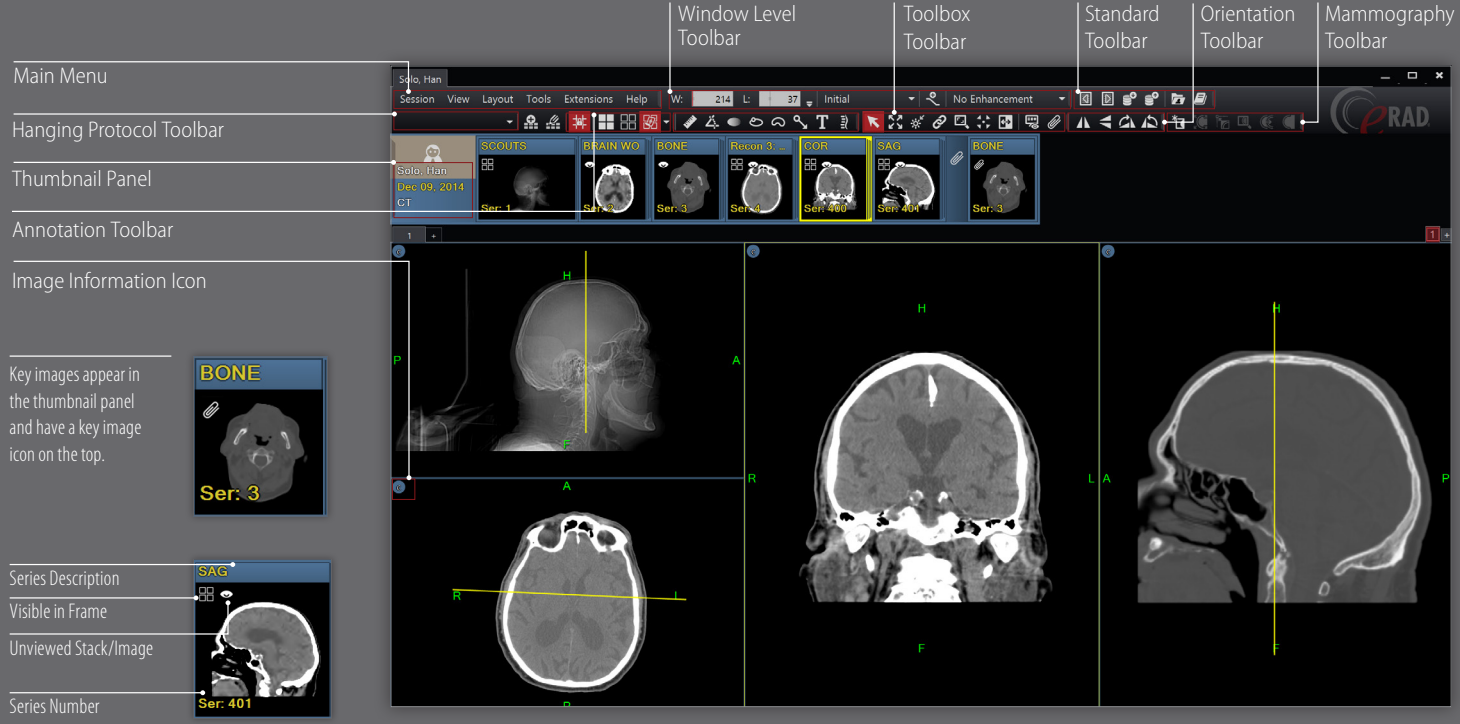

#### Standard Toolbar

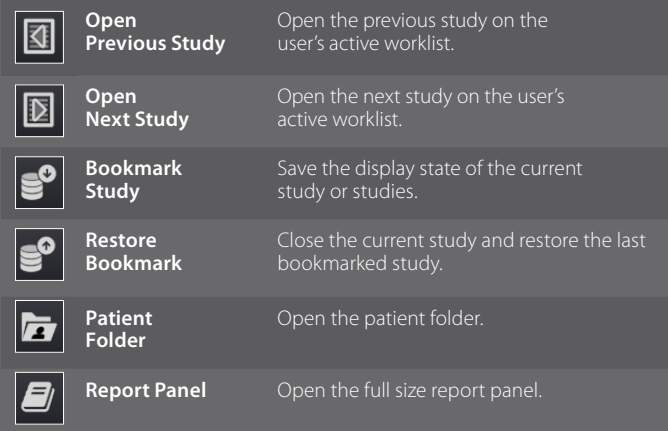

p image(s) in selected frame vertically.

#### Orientation Toolbar

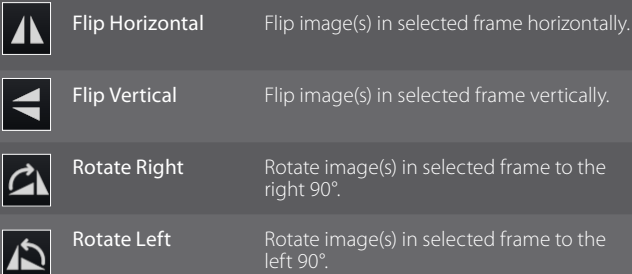

Toolbox Toolbar

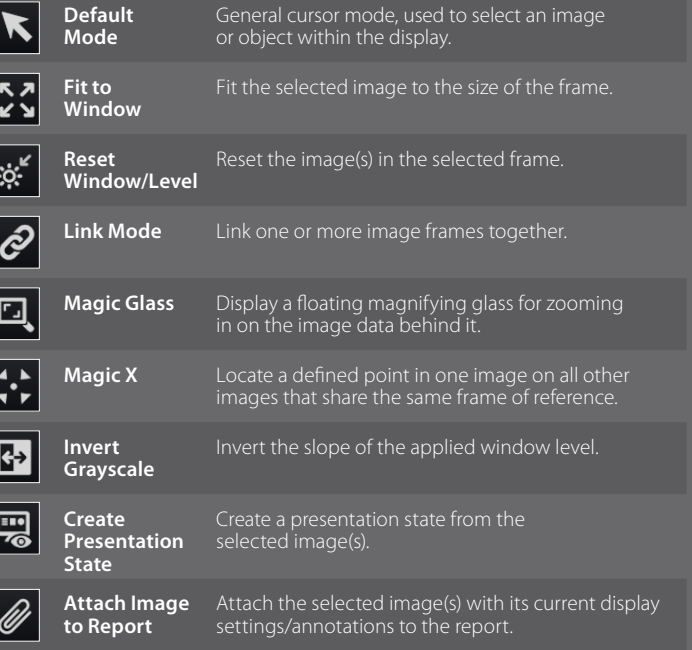

#### Annotation Toolbar

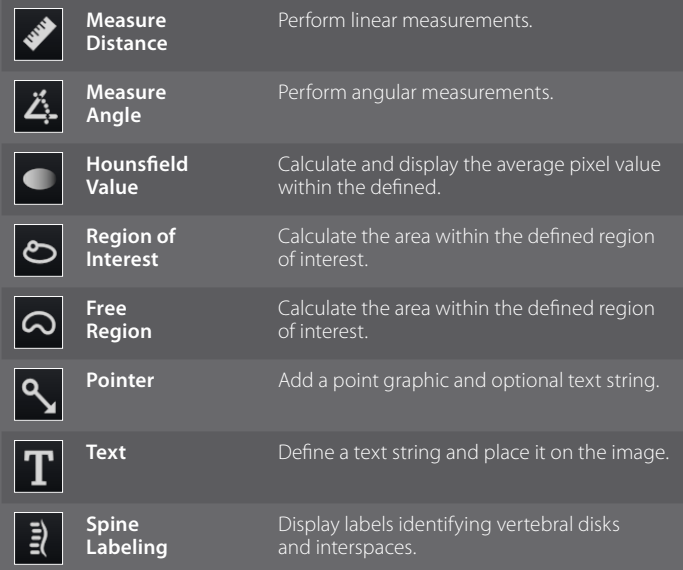

#### Window/Level Toolbar

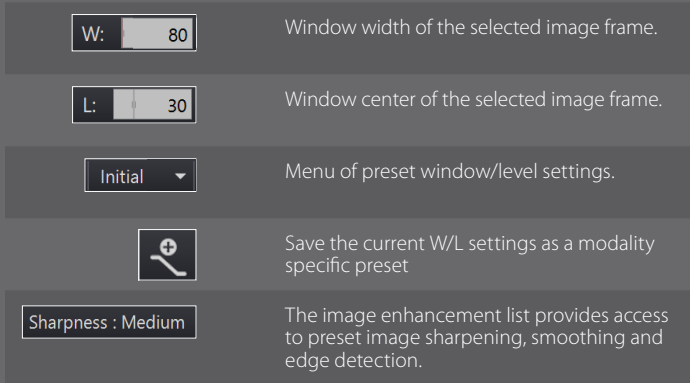

# CT Preset Window/Level Hotkeys

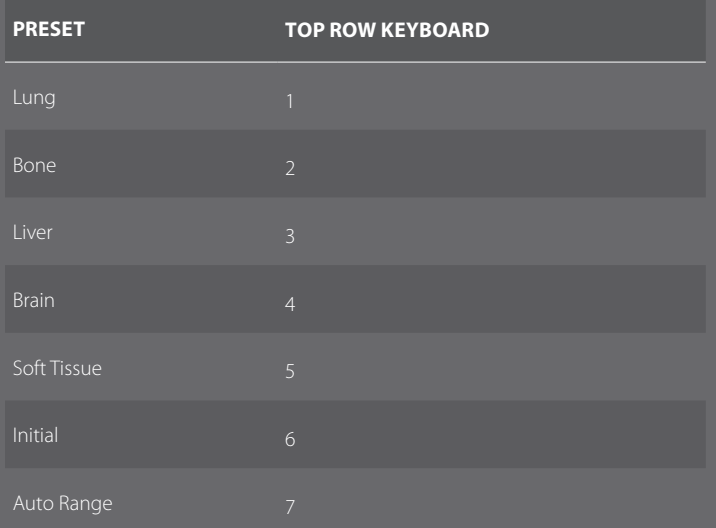

#### Mammography Toolbar

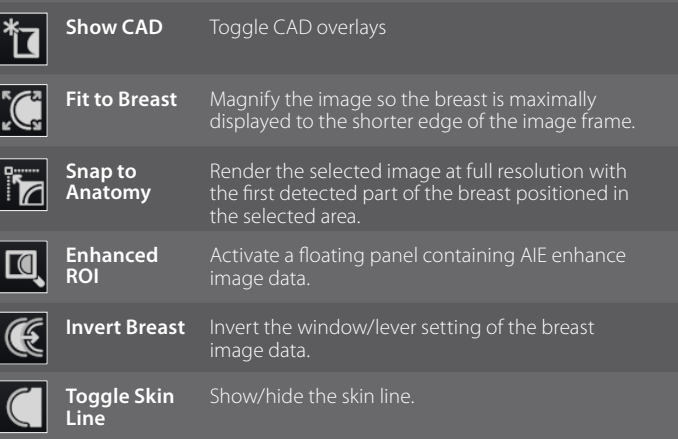

## Hanging Protocol Toolbar

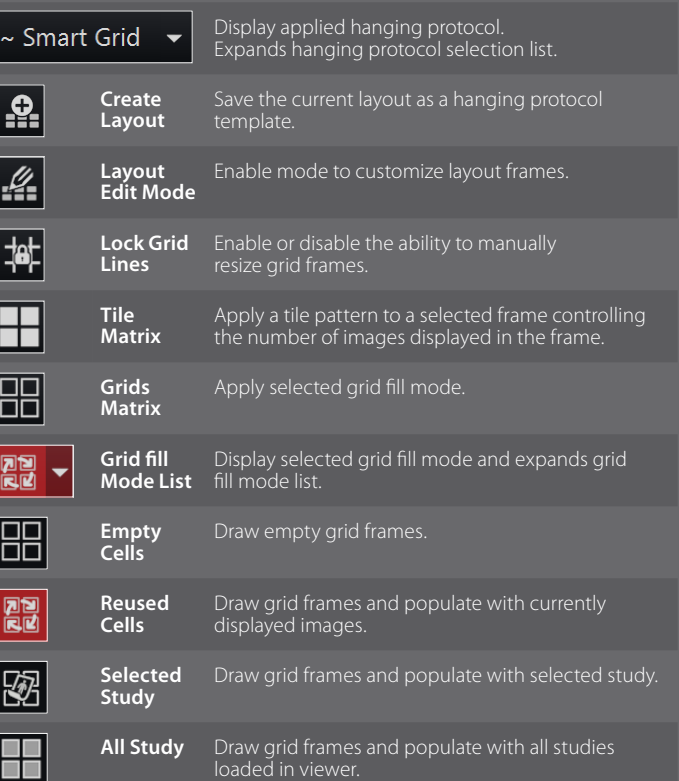

## **www.erad.com** 201 Brookfield Parkway 864-234-7430 864-234-7430 eRAD, Inc.

201 Brookfield Parkway Suite 160 Greenville, SC 29607

864-234-7430 sales@erad.com All Rights Reserved. November 2017